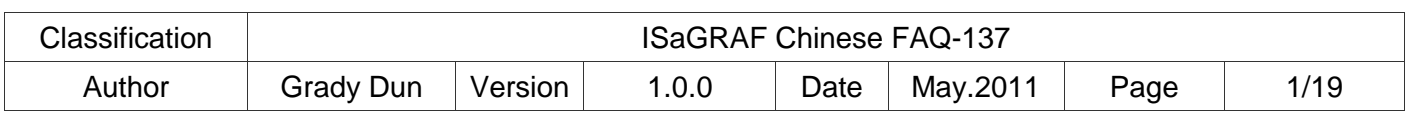

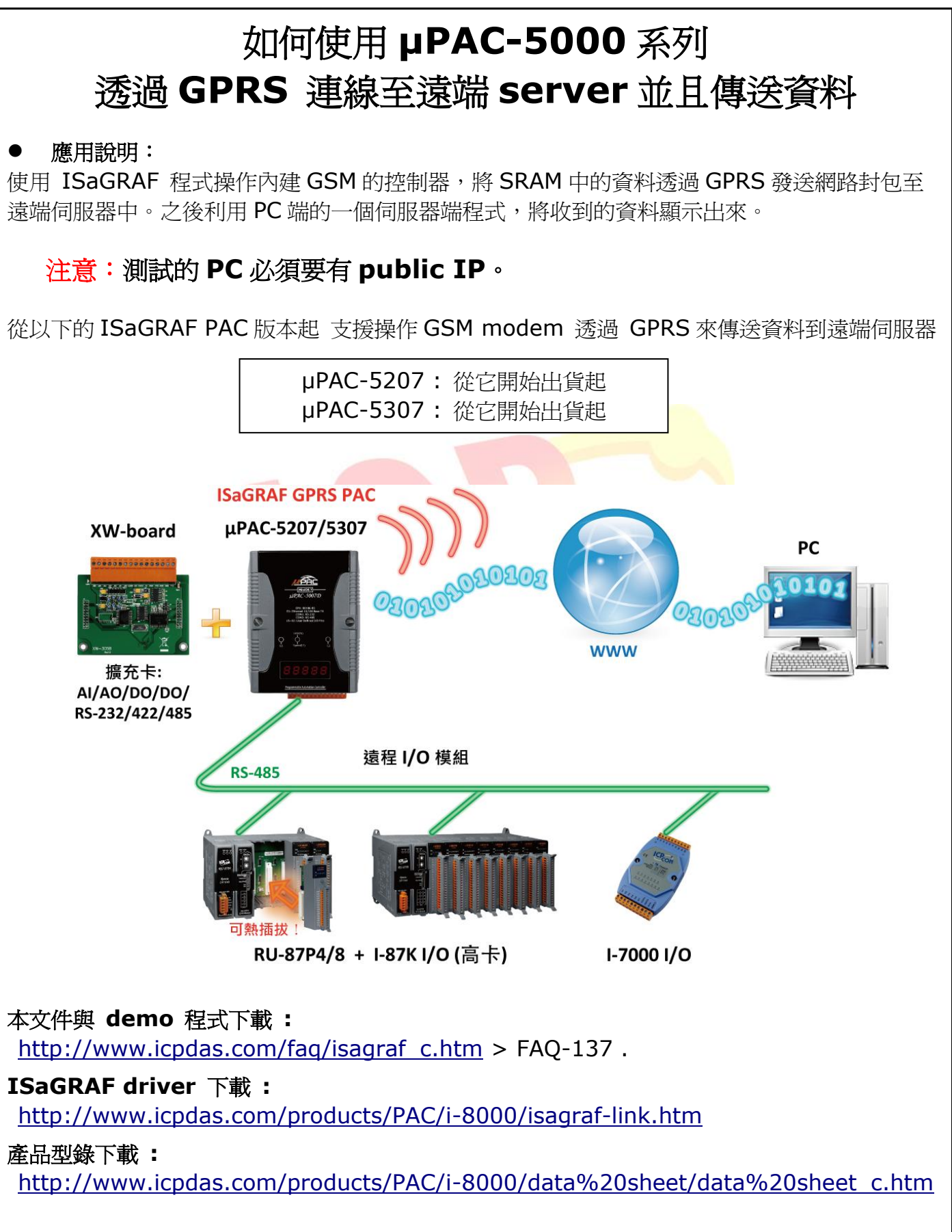

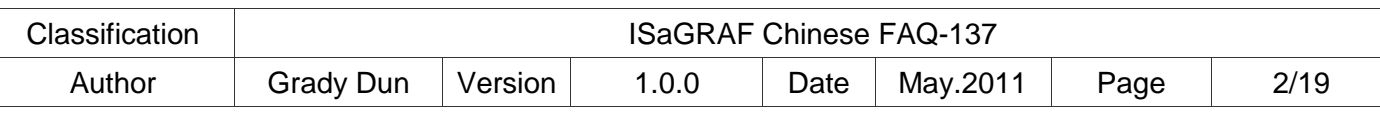

## **1.1 :** 回存 **GSM.xia** 與 範例程式到 **PC / ISaGRAF**

### 回存 **GSM.xia :**

要編寫 ISaGRAF 程式透過 GPRS 發送網路封包的功能前,必須先將 GSM.xia 這個 I/O complex equipments 先回存到 PC / ISaGRAF 上.

"GSM.xia" 放在 http://www.icpdas.com/faq/isagraf\_c.htm > FAQ-137 內 (下載 "faq137\_demo\_chinese.zip")

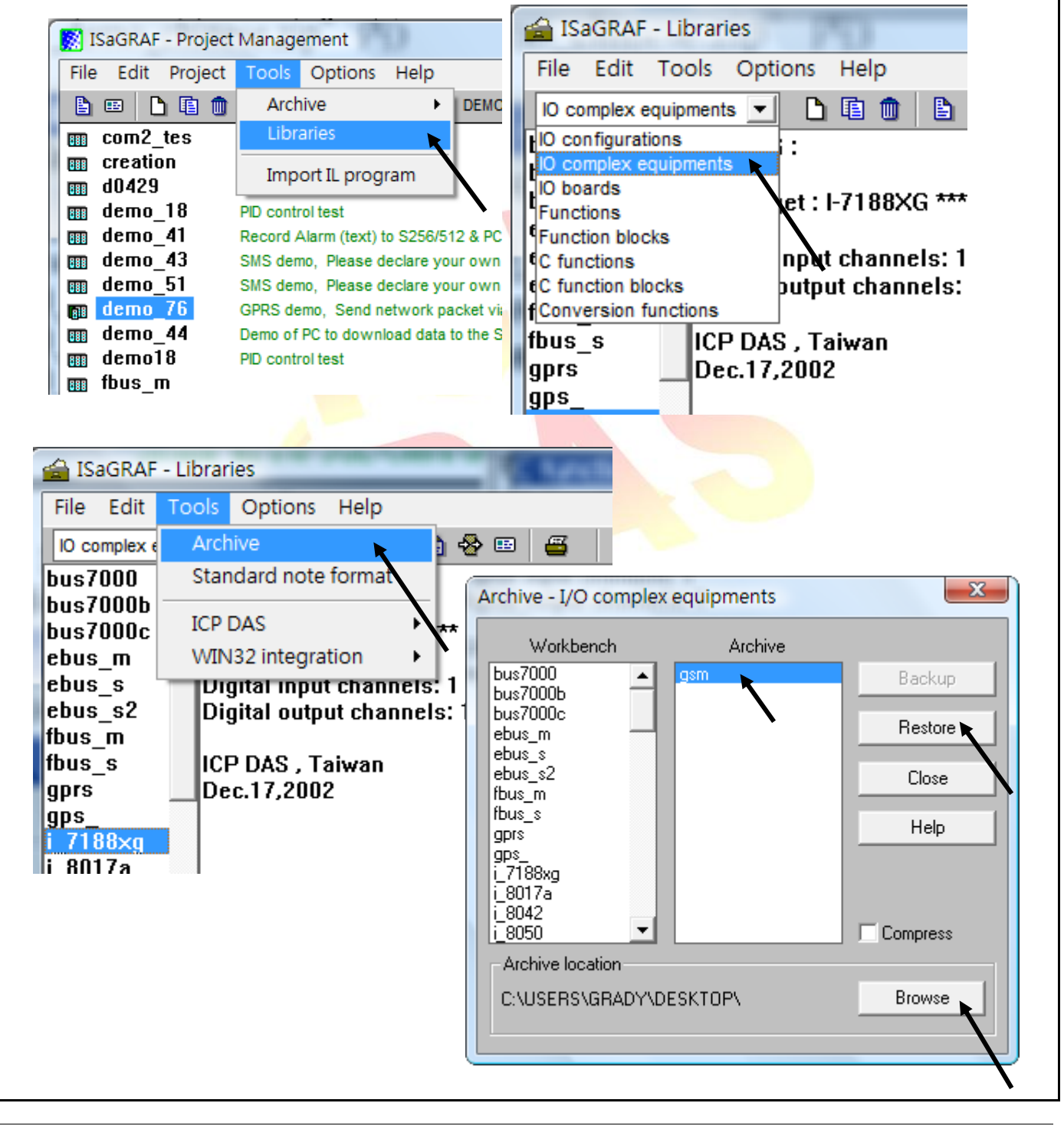

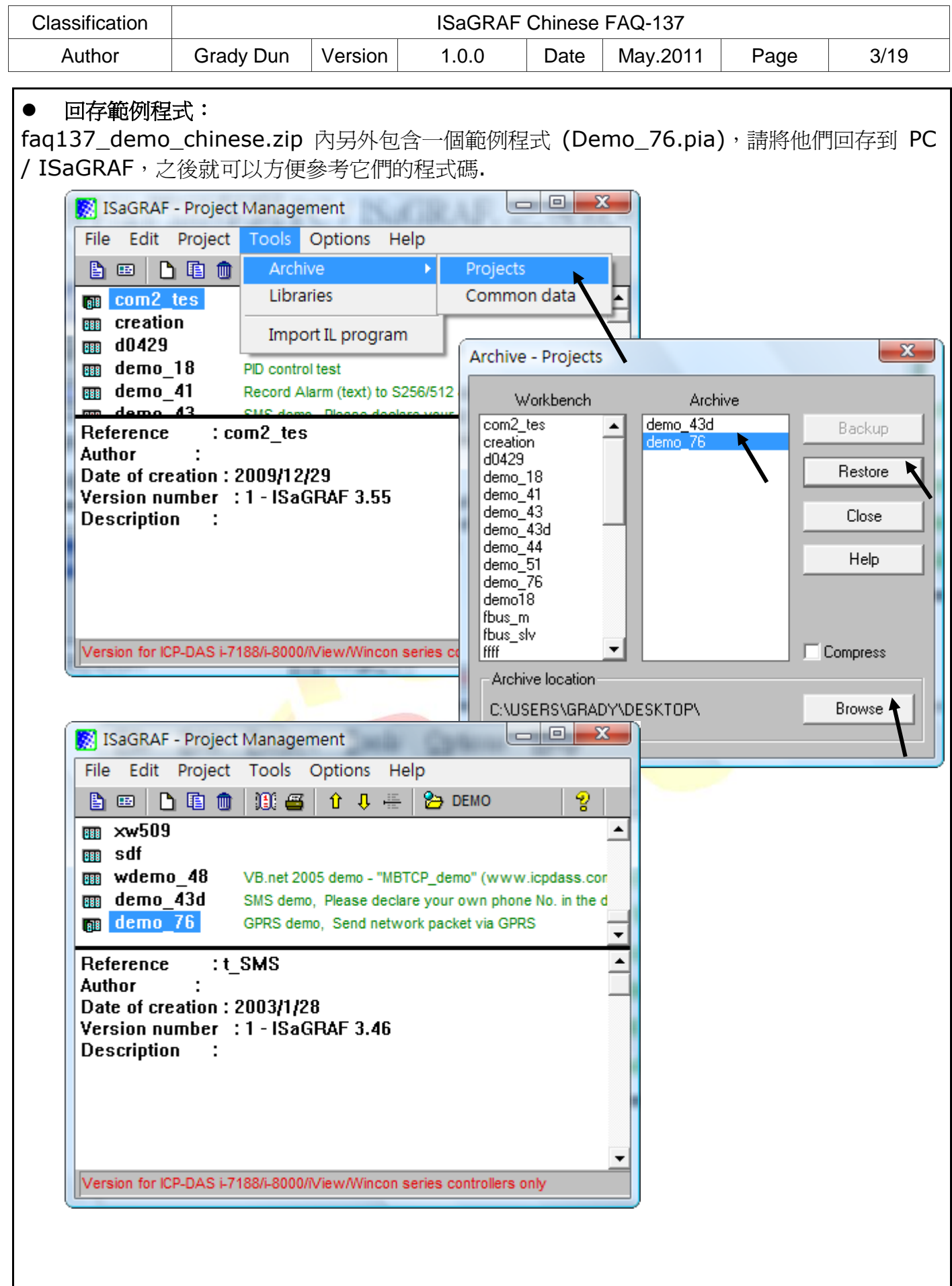

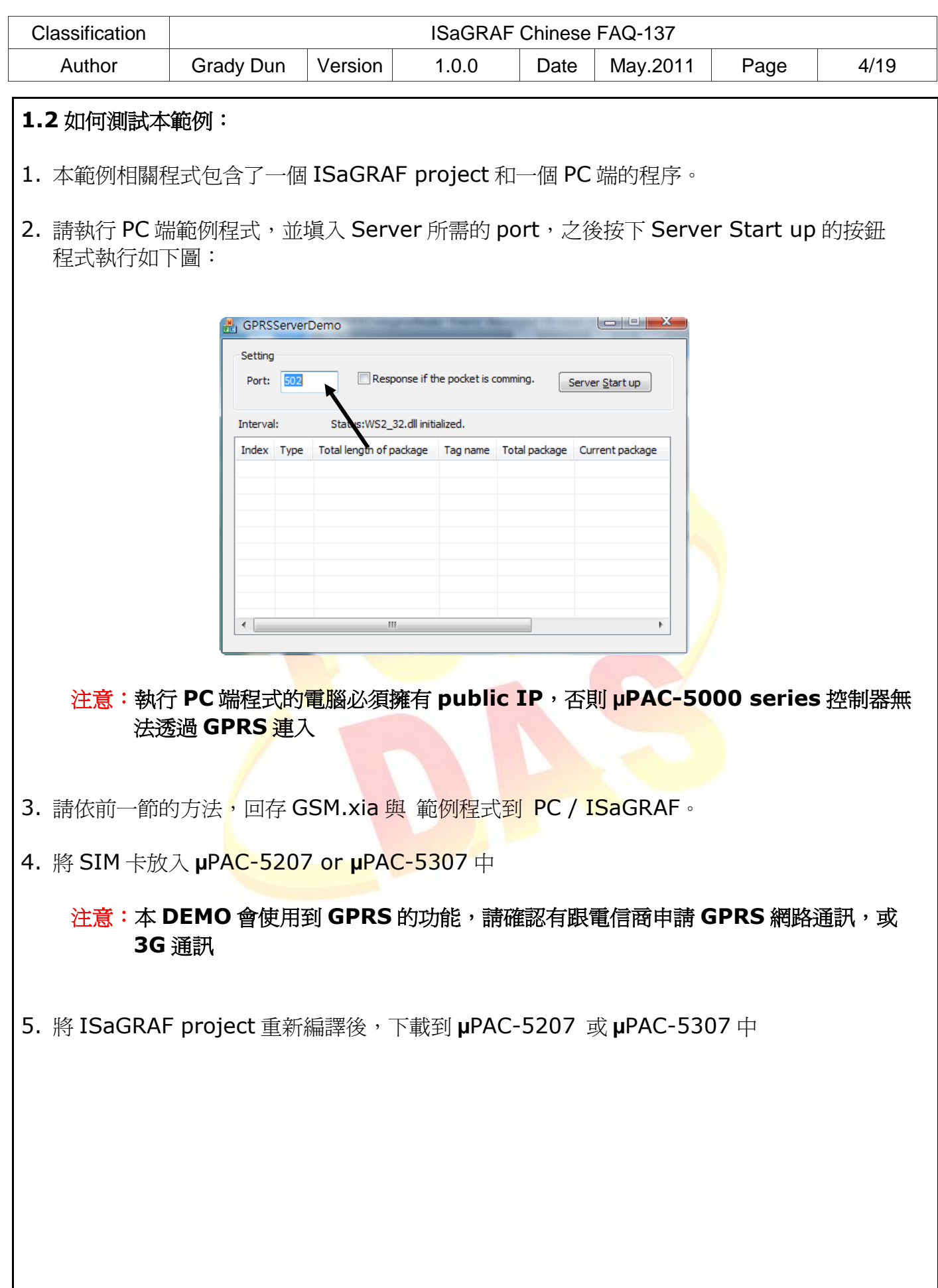

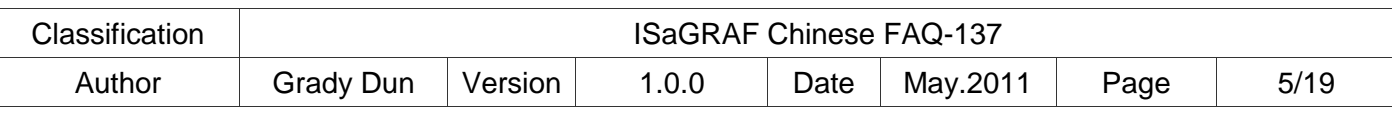

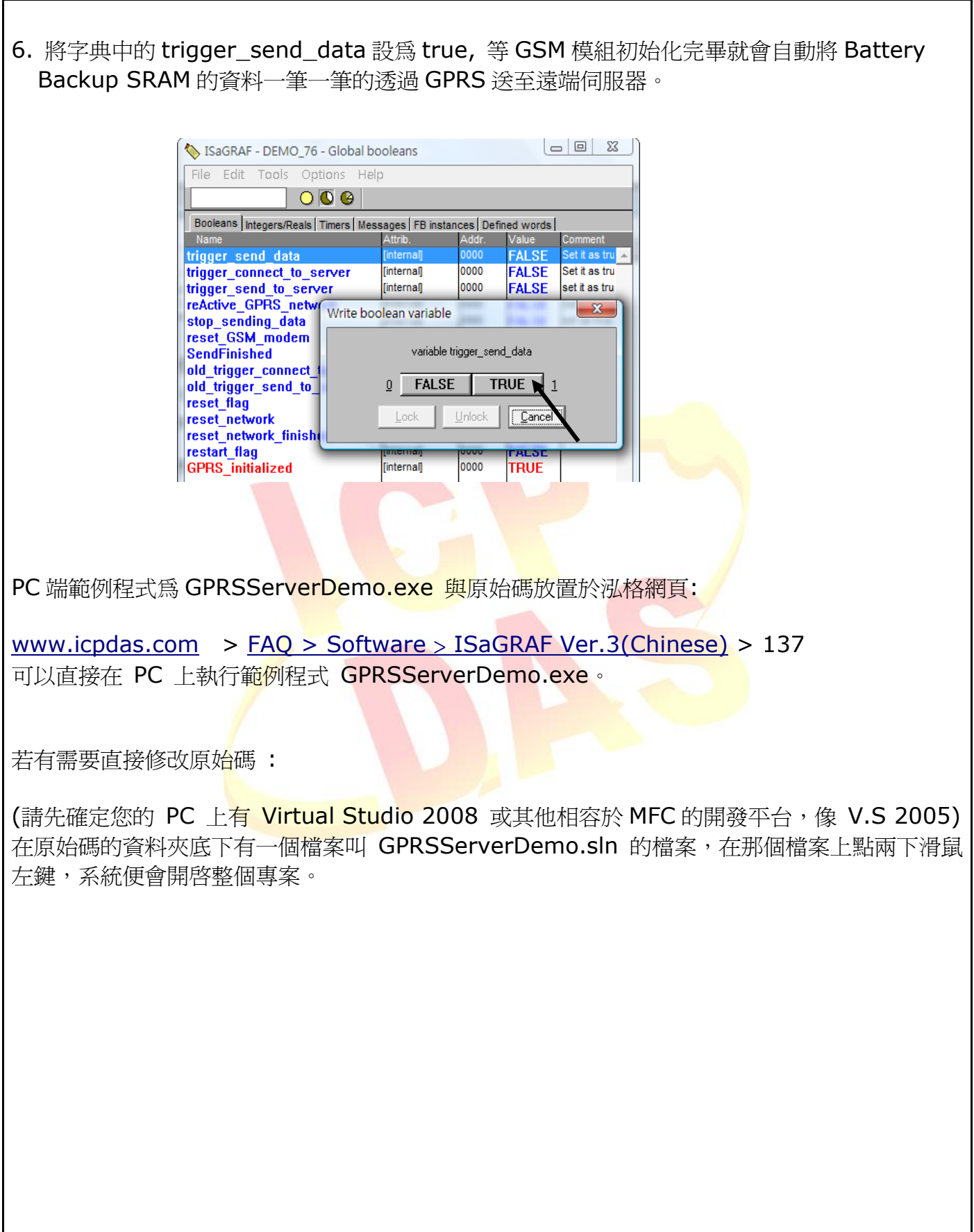

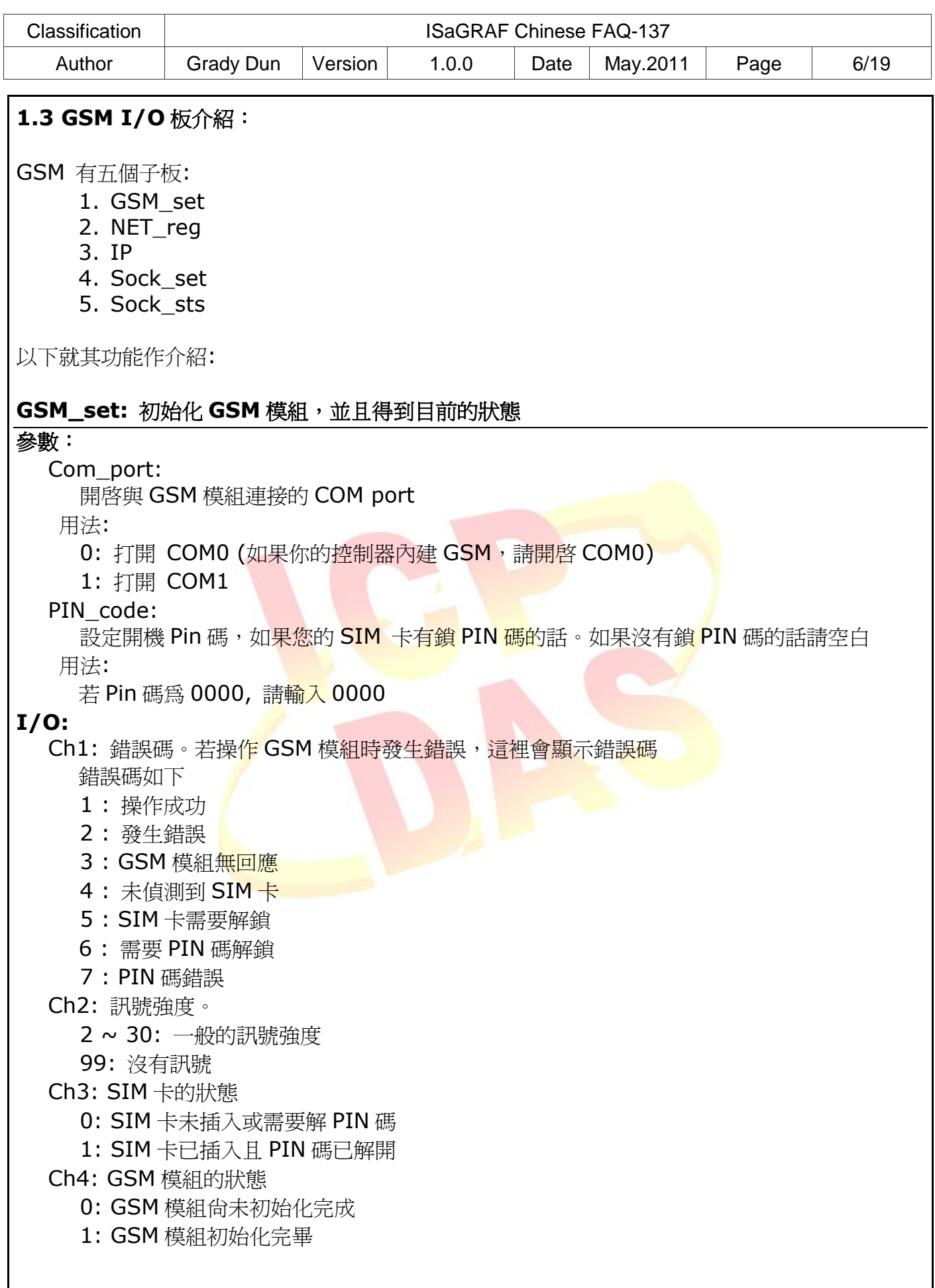

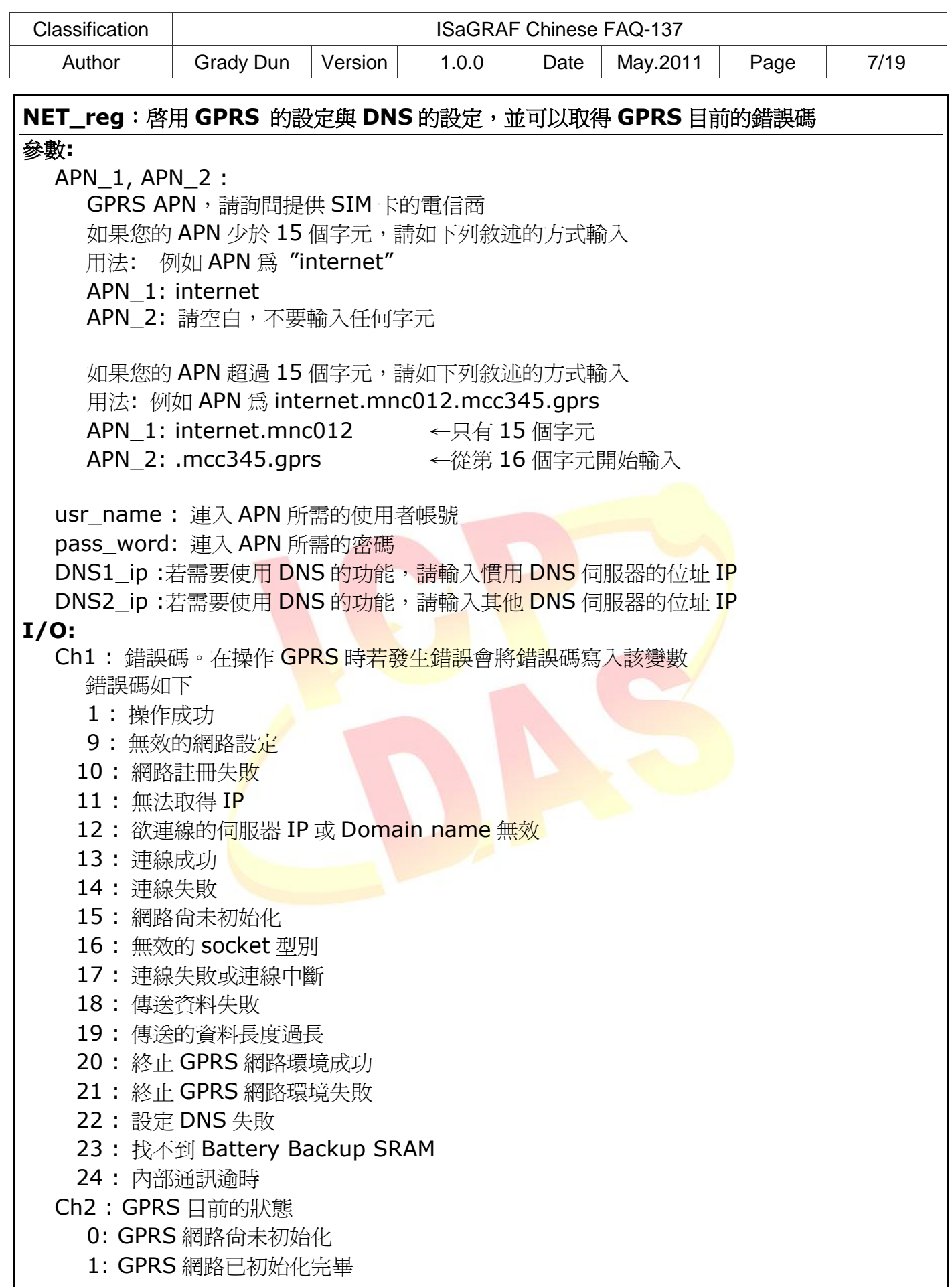

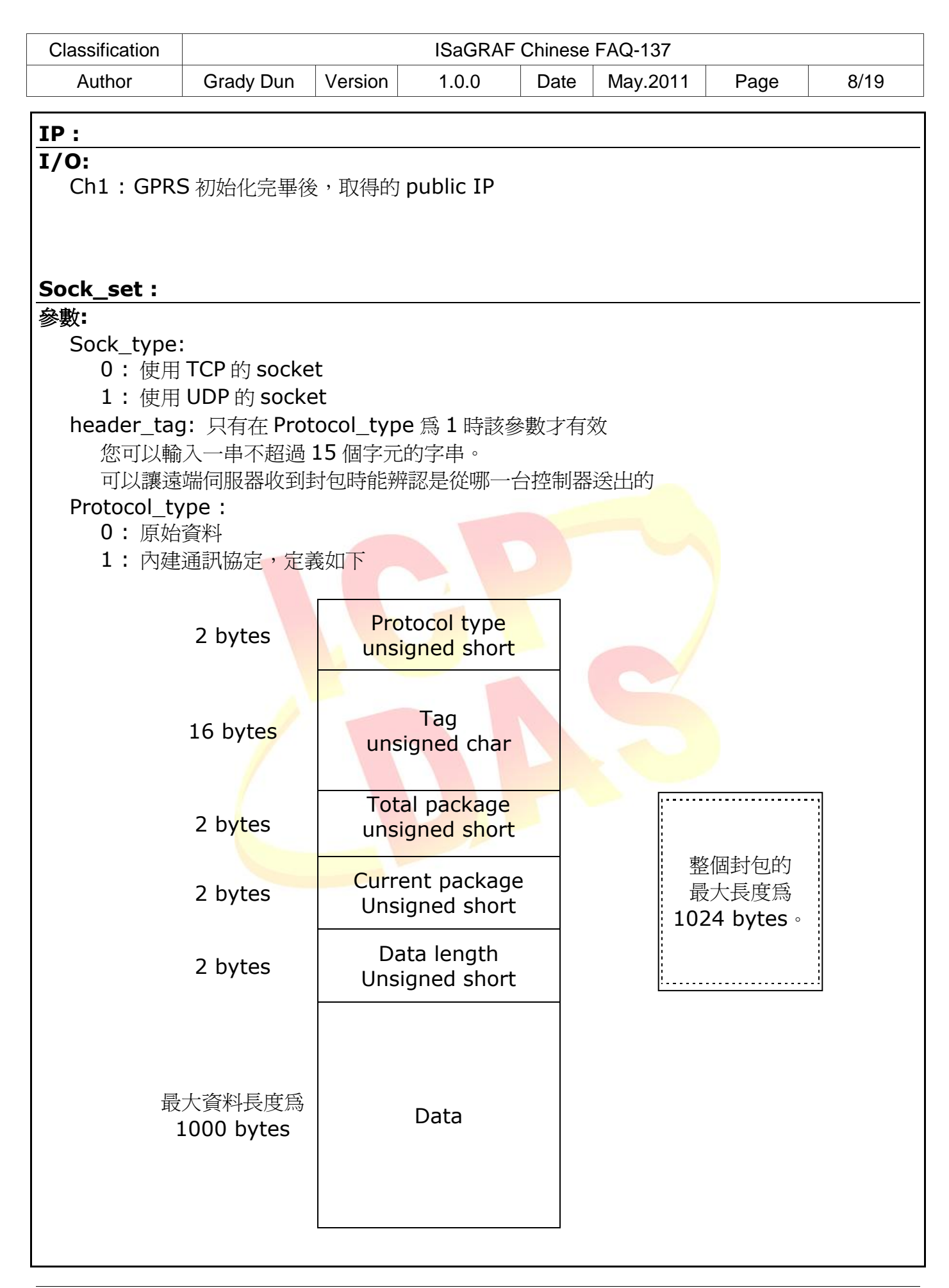

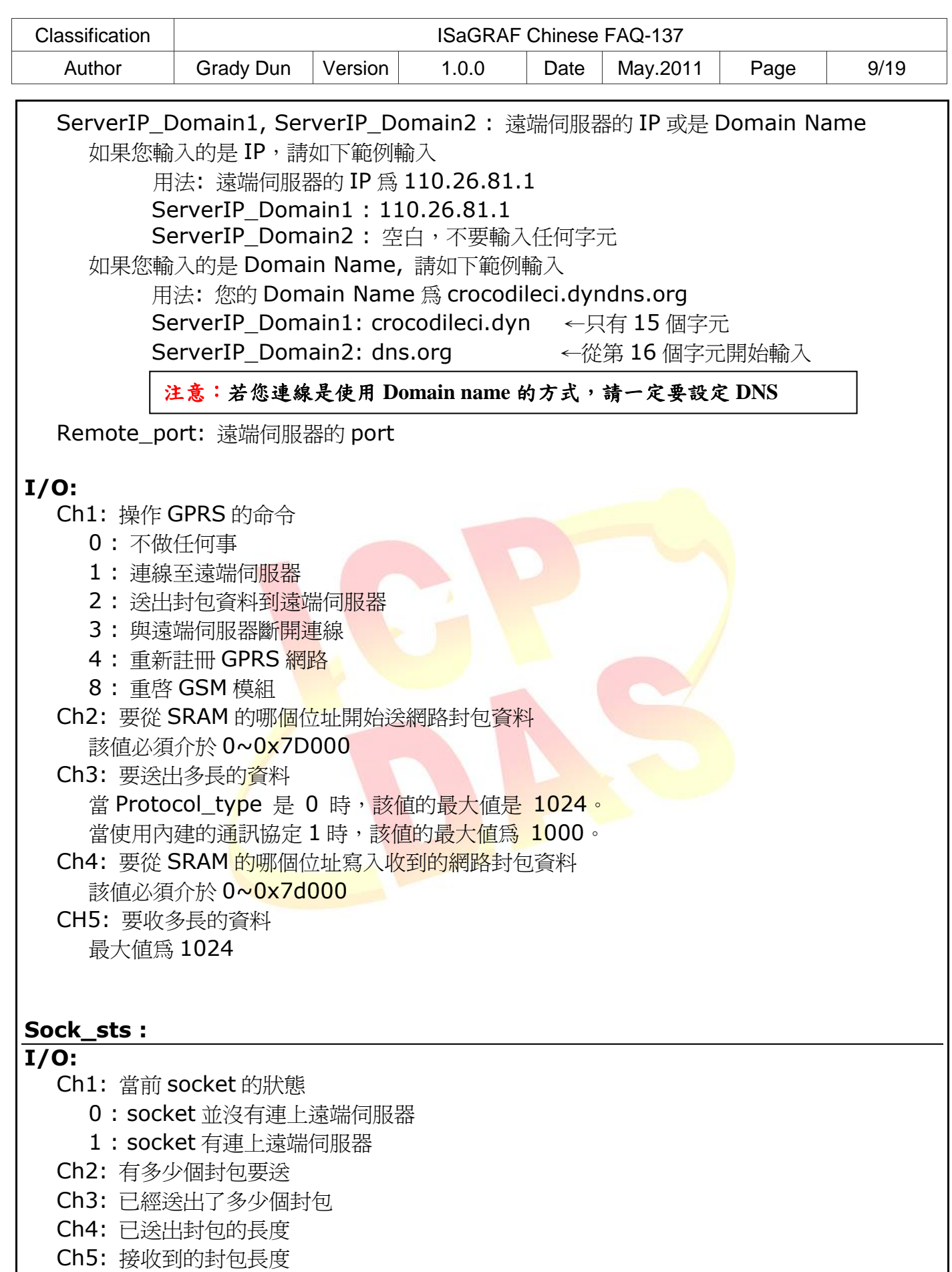

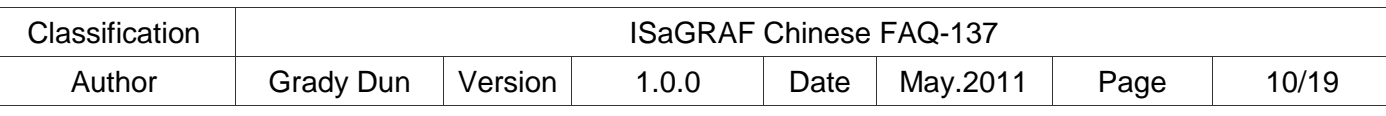

# **1.4** 範例 **Demo\_73 -** 提供簡易操作 **GPRS** 的 **Demo**

#### ISaGRAF 專案的架構:

包含一個 ST 程式(GPRS\_pro) 和一個 LD 程式(work)。

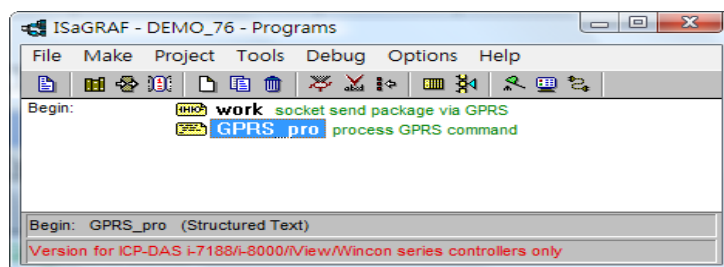

## ISaGRAF 變數表:

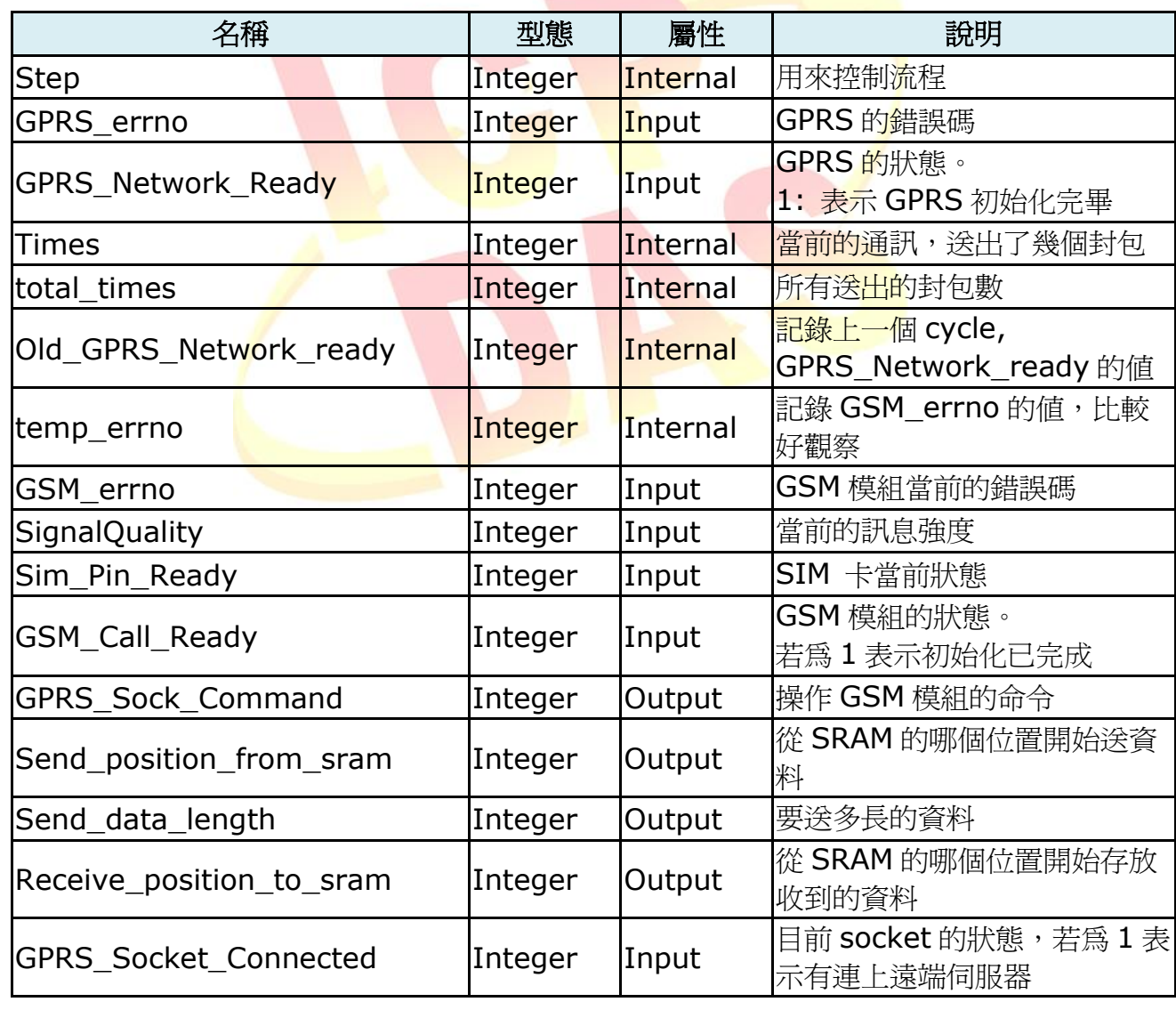

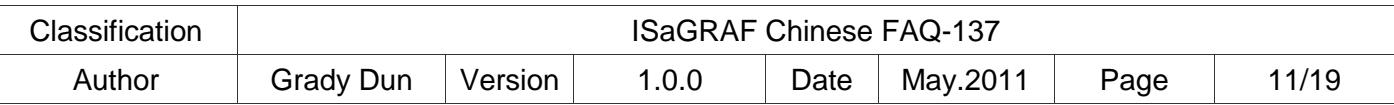

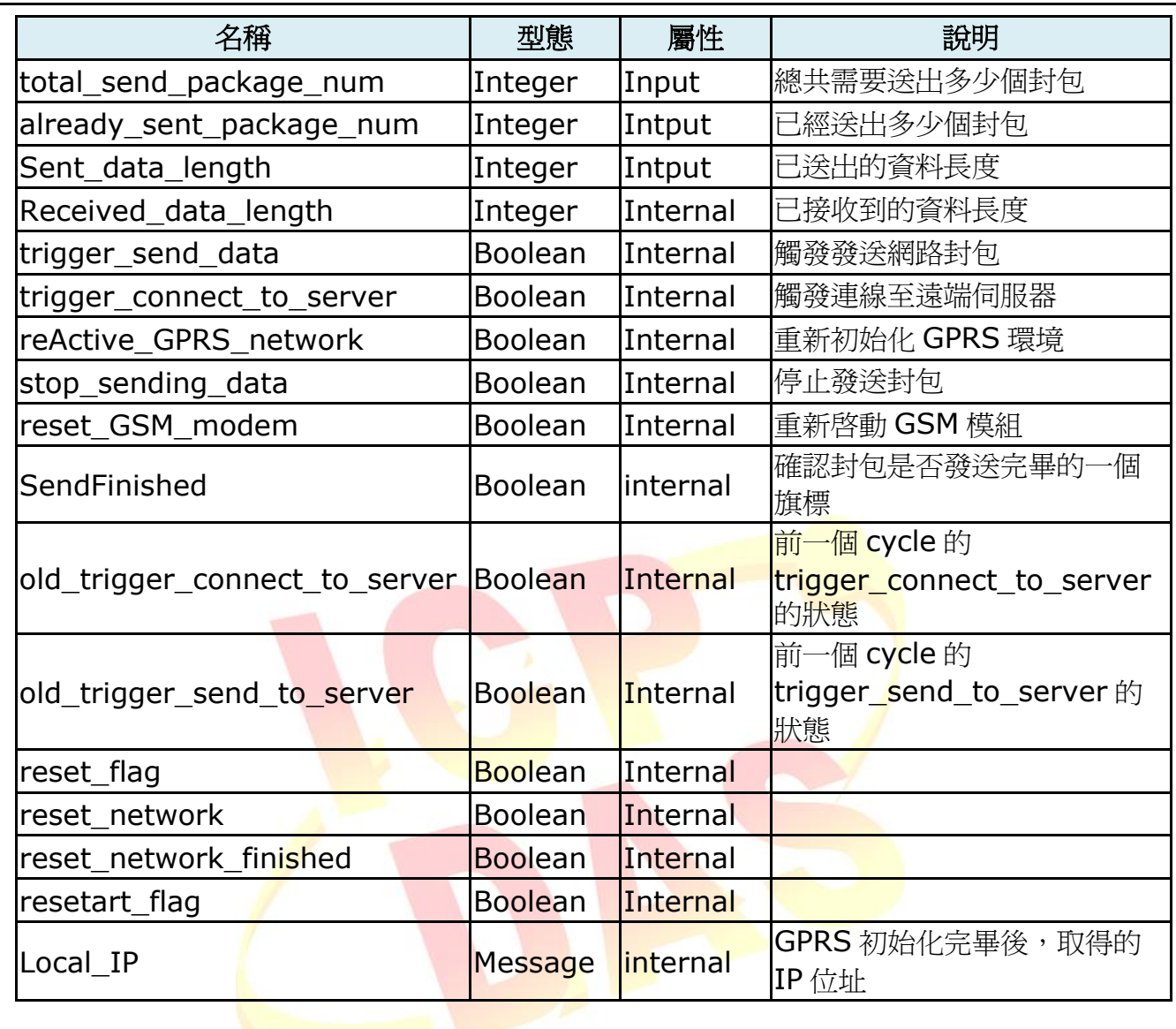

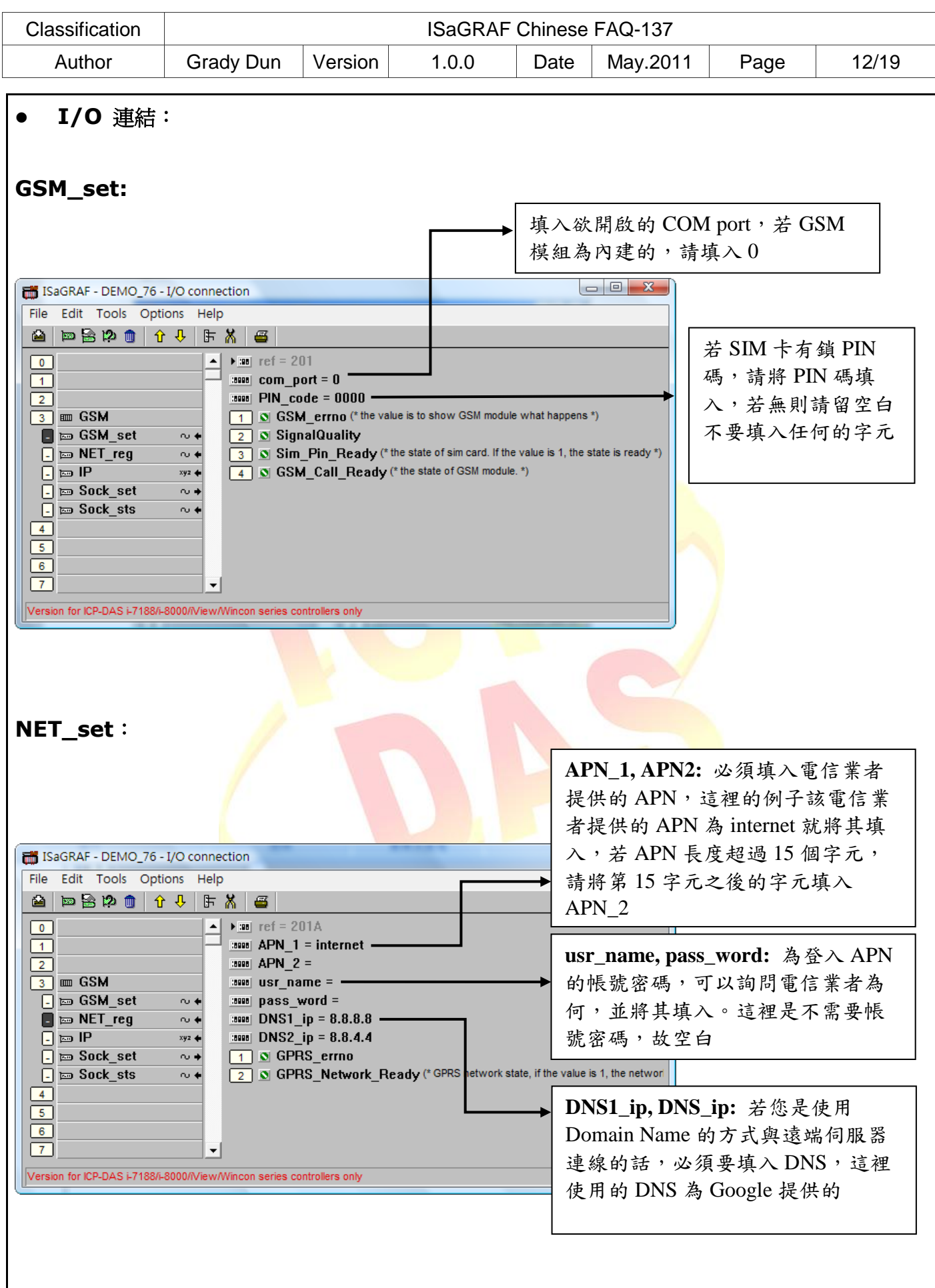

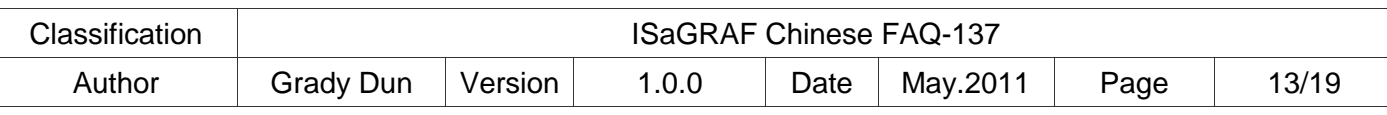

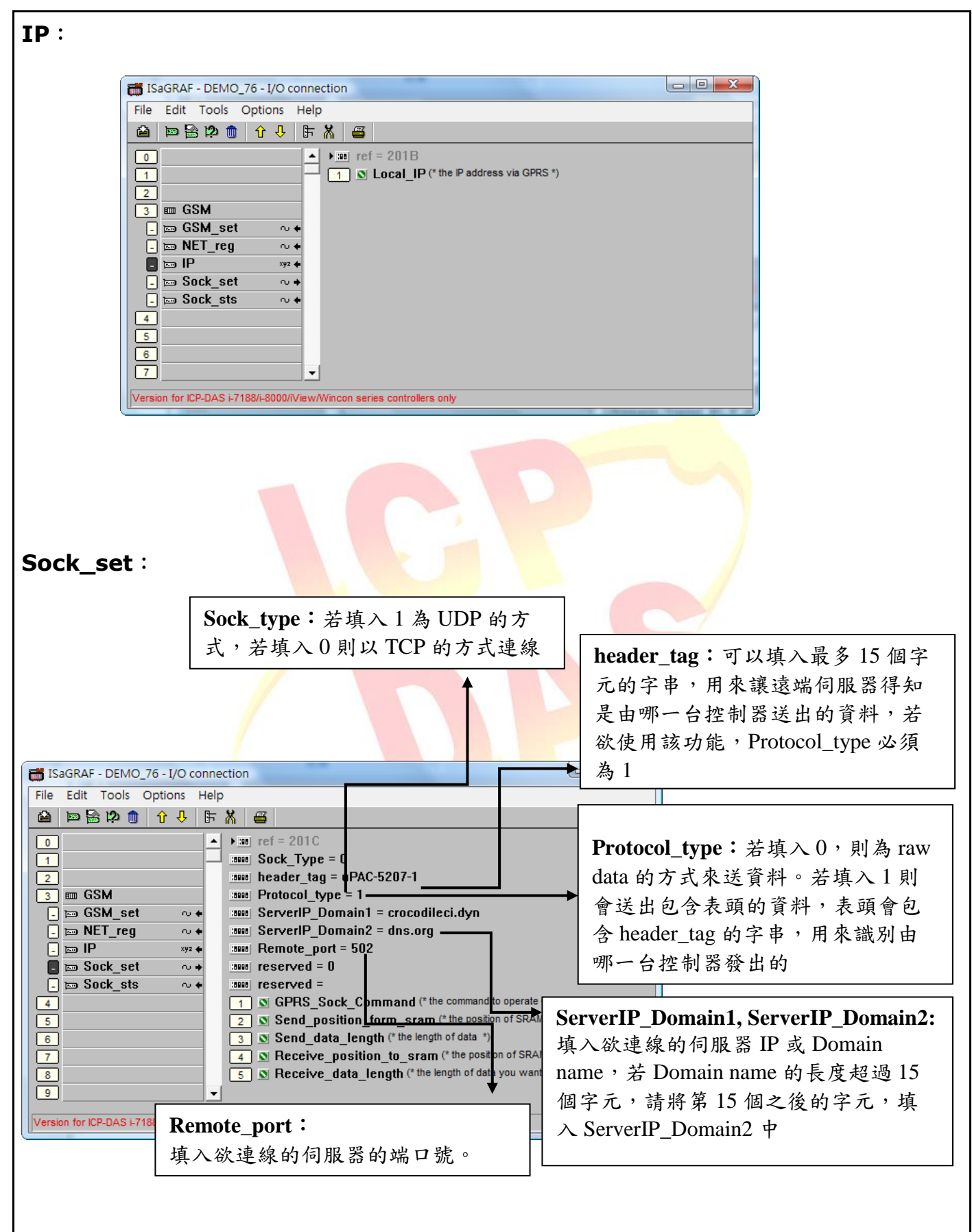

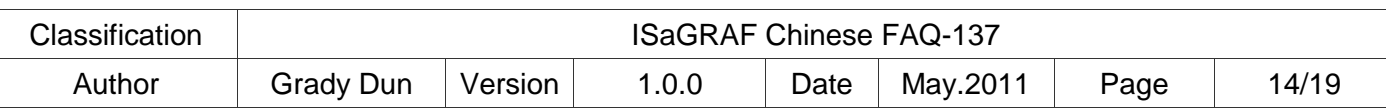

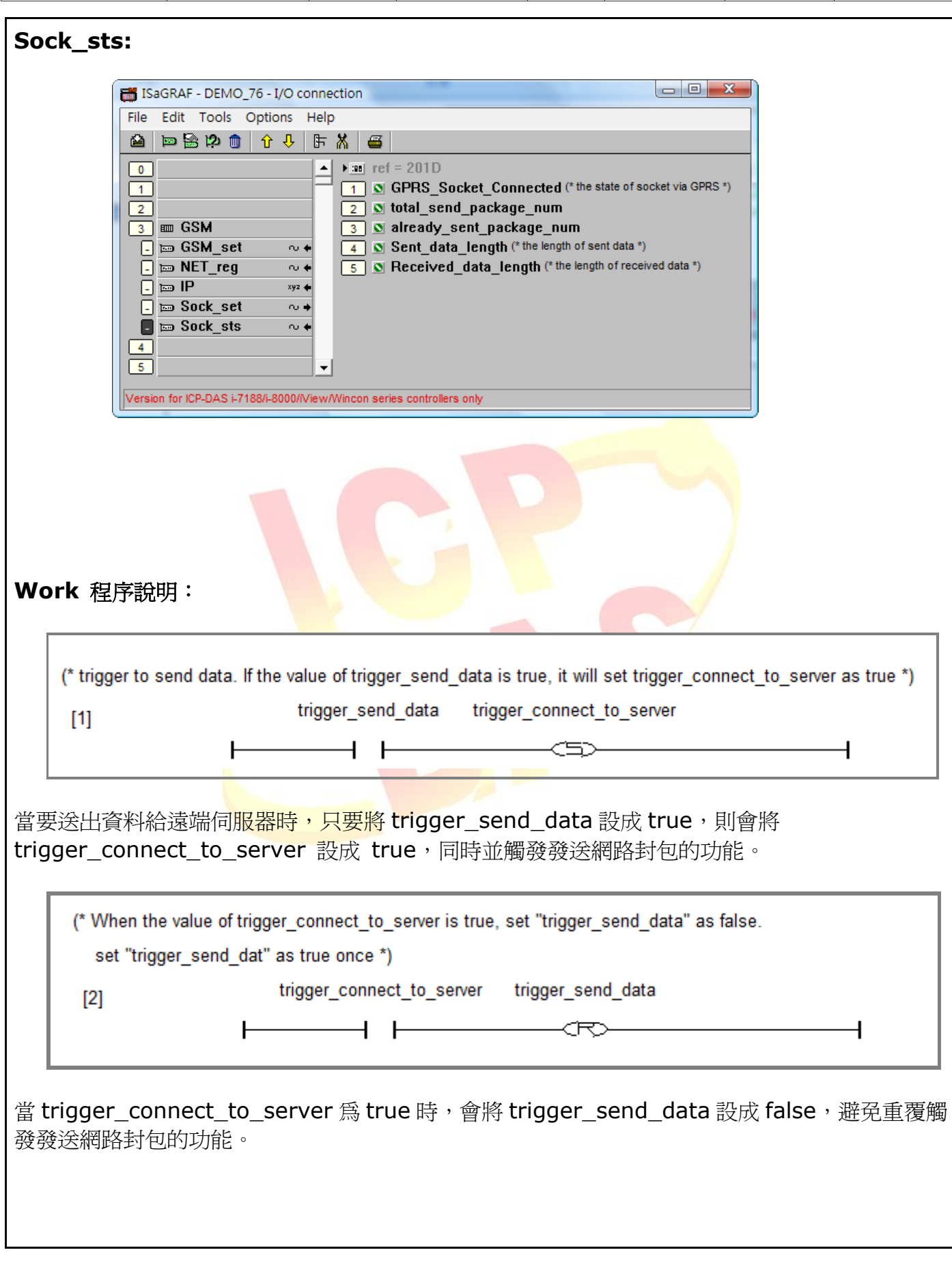

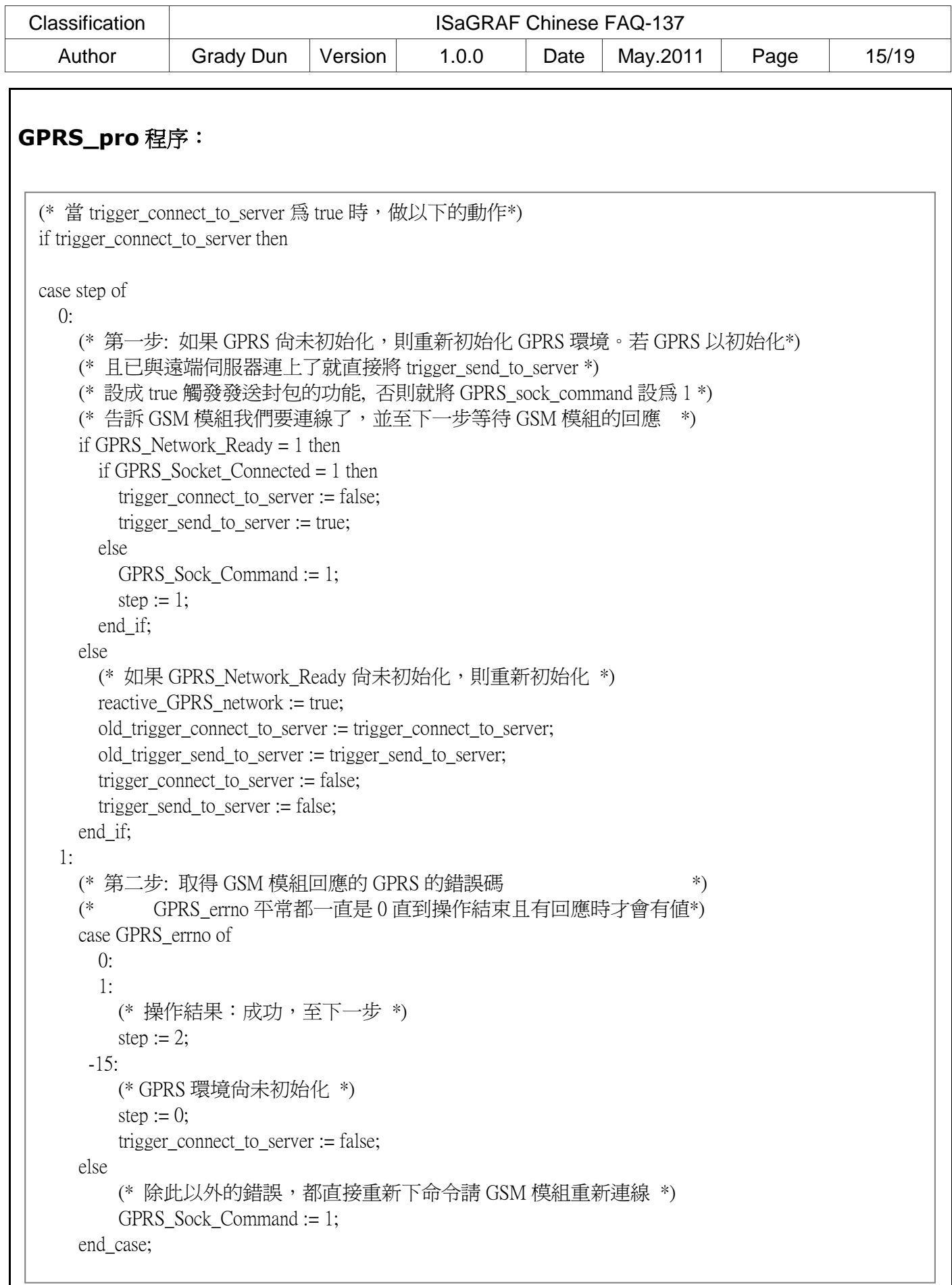

```
Classification ISAGRAF Chinese FAQ-137
  Author | Grady Dun | Version | 1.0.0 | Date | May.2011 | Page | 16/19
   2:
     (* 操作結束並且是成功的,接著操作發送網路封包的動作 *)
   if GPRS Socket Connected = 1 then
     step := 0;
     GPRS Sock Command := 0;
     trigger connect to server := false;
     trigger send to server := true;
     times := 0;
    end_if;
end_case;
(* 如果 trigger_send_to_server 被設為 true, 將做以下的動作來發送網路封包 *)
if trigger send to server then
   case step of
   0: (* 第一步: 檢查 socket 是否連上遠端伺服器 *)
      (* 如果沒有連上,則將 trigger_connect_to_server 設成 true *)
      (* 重新嘗試連線。 *) 
     (*     如果是連上的,則將 GPRS_Sock_Command 設定為 2 *)
      (* 告訴 GSM 模組即將發送網路封包。然後至下一步 *)
     if GPRS Socket Connected = 0 then
        trigger_connect_to_server := true;
        trigger_send_to_server := false;
       times := 0; else
       GPRS Sock Command := 2;
       step := 1;
      end_if;
     1:
      (* 第二步: 取得 GPRS_errno 的值來確認操作結果 *)
      (* GPRS_errno 平時一直都是為 0,直到操作結束才會有值 *)
      case GPRS_errno of
       ():
        1:
          (* 發送網路封包成功,至下一步 *)
         (* 這裡直接操作 Send position form sram 至下一個封 *)
          (* 包的位置,並確認位置與長度是否有效 *)
         step := 2;
         if((Send position form sram + Send data length) < 16#7D000) then
           Send_position_form_sram := Send_position_form_sram + Send_data_length;
          else
```
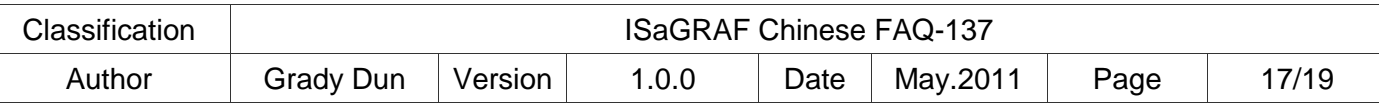

```
Send position form sram := 0;
          end_if;
       -17:
          (* 連線中斷或是尚未連上線 *)
          (* 至下一步 *)
         step := 2;
       else
          (* 如果得到其他的錯誤,將 trigger_connect_to_server 設為 true, *)
          (* 重新連線 *)
          trigger_connect_to_server := true;
         trigger send to server := false;
         step := 0;
      end_case;
     2:
       (* 發送封包結束 *)
      step := 0;
      trigger send to server := false;
      (* 將 SendFinished 設為 true,權識發送封包完畢 *)
       SendFinished := true;
   end_case;
end_if;
(* 發送封包結束,做以下的動作 *)
if SendFinished then
   SendFinished := false;
   (* 將 total_times 加一,記錄總共發送幾個封包 *)
  total times := total times + 1;
   (* 將 times 加一,記錄這次連線發送幾個封包 *)
  times := times +1;
  (* 如果旗標 stop_sending_dat 爲 false,則繼續發送下一個封包 *)
  (* 若為 true,則停止發送封包*)
   if NOT(stop_sending_data) then 
    trigger send data := true;
   end_if;
end_if;
(* 若旗標 reset GSM-modem 被設為 true,GSM 模組將重新啓動 *)
if reset_GSM_modem then
   reset_gsm_modem := false;
   (* 重新初始化下列變數 *)
  step := 0;
```

```
Classification ISaGRAF Chinese FAQ-137
  Author Grady Dun Version 1.0.0 Date May.2011 Page 18/19
   (* 記錄當前 trigger_connect_to_server 與 trigger_send_to_server 的狀態 *)
   old trigger connect to server := trigger connect to server;
    old_trigger_send_to_server := trigger_send_to_server;
  trigger connect to server := false;
  trigger send to server := false;
  (* 將 GPRS Sock Command 設定為 8,來告訴 GSM 模組作重新啓動的動作 *)
  GPRS Sock Command := 8;
  (* 將 rest_flag 設爲 true, 來標識 GSM 模組正在重新啓動 *)
  reset flag := true;
 end_if;
 (* 等待 GSM 模組開始重新初始化 *) 
 (* 若 reset_flag 為 true 且 GPRS_Network_Ready 變成 flase 時 *)
 (* 表示 GSM 模組開始重新初始化 *)
 (* 並將旗標 reset_network 設為 true,標識 GSM 模組正在初始化 *)
 if reset_flag and GPRS_Network_Ready = 0 then
  reset flag := false;reset network := true;end_if;
 (* 等待 GSM 模組初始化完成 *)
 (* 若 reset_network 為 true 且 GPRS_Network_Ready 為 true 時 *)
 (* 表示 GSM 初始化完成,準備重新初始化 GPRS 網路環境 *)
 (* 將旗標 reactive_GPRS_network 設為 true 表示要重新對 GPRS 初始化*)
 if reset network and GPRS Network Ready = 1 then
  reset network := false;
   reactive_GPRS_network := true;
 end_if;
 (* 如果 GRS_Network_Ready 的狀態從 0 改變到 1,重新註冊 GPRS 網路成功 *)
 (* 將旗標 restart_flag 設為 true,表示 GSM 模組重新啟動成功 *)
 if Old_GPRS_Network_Ready = 0 and GPRS_Network_Ready = 1 then
  if reset network finished then
    restart flag := true; end_if;
 end_if;
```
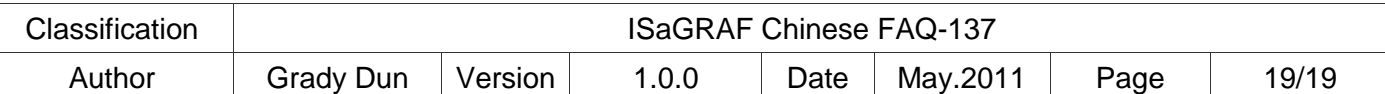

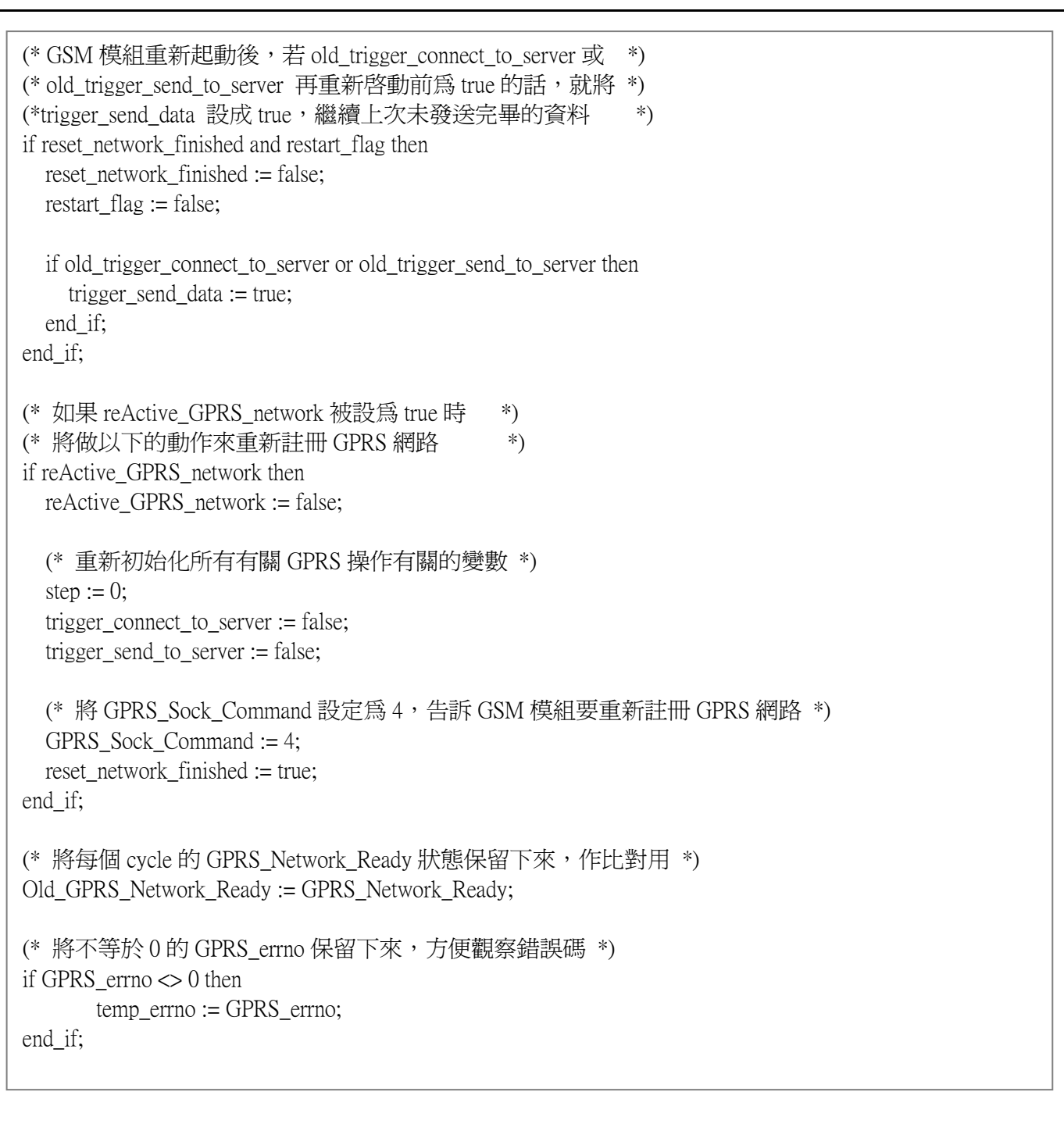